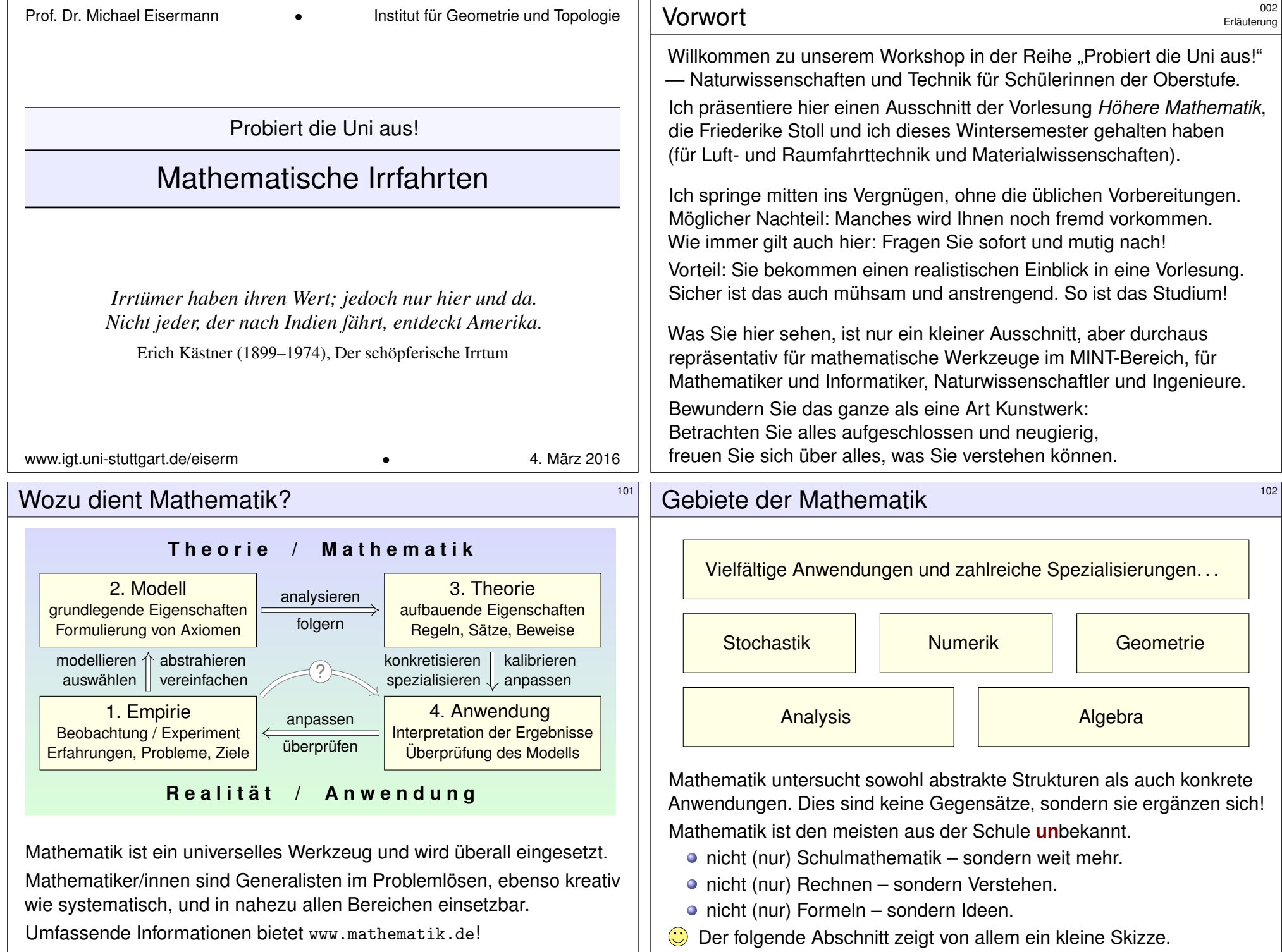

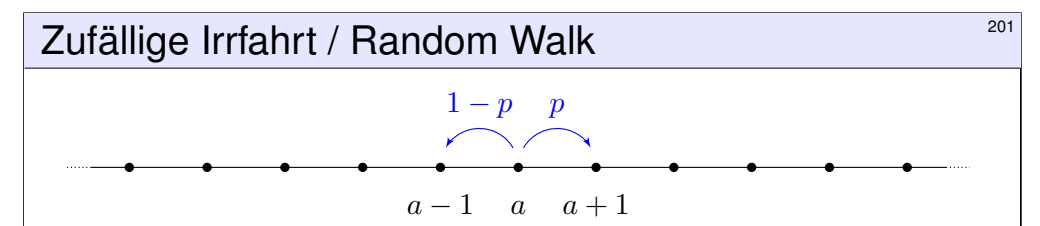

Sie folgen einer zufälligen Irrfahrt: Zur Zeit 0 starten Sie im Punkt  $S_0 = a$ . Im Schritt von  $S_t$  nach  $S_{t+1}$  gehen Sie mit Wahrscheinlichkeit  $p \in [0, 1]$ nach rechts und entsprechend mit Wahrscheinlichkeit  $(1 - p)$  nach links. Das heißt,  $S_t : \Omega \to \mathbb{Z}$  ist gegeben durch  $S_t = a + X_1 + \cdots + X_t$  mit unabhängigen Zuwächsen,  $P(X_t=+1) = p$  und  $P(X_t=-1) = 1 - p$ .

Das ist ein einfaches aber wichtiges Modell. Mögliche Anwendung: Kontostand bei zufälligen Gewinnen und Verlusten. Daher werden solche Modelle häufig für Aktienkurse genutzt.

Ähnlich entsteht die Brownsche Bewegung durch Wärmebewegung. Der schottische Botaniker Robert Brown (1773–1858) entdeckte 1827 unter dem Mikroskop das unregelmäßige Zittern von Pollen in Wasser. Anfangs hielt er Pollen für belebt, doch er fand dasselbe bei Staubteilchen. Albert Einstein erklärte die Zitterbewegung 1905 durch die ungeordnete Wärmebewegung der Wassermoleküle, die aus allen Richtungen in großer Zahl gegen die Pollen stoßen. Quantitativ konnte er so die Größe von Atomen bestimmen und die Anzahl pro Mol (Avogadro–Zahl). Die präzisen quantitativen Vorhersagen wurden in den Folgejahren experimentell bestätigt.

#### Zufällige Irrfahrt / Random Walk 203

(2) Wir fixieren den Zielpunkt  $b \in \mathbb{Z}$  und formulieren die Frage neu: Sei  $u(a) \in [0, 1]$  die Wkt, vom Start a irgendwann zum Ziel b zu kommen.

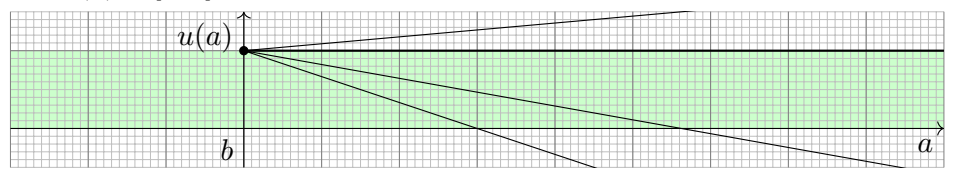

Offensichtlich gilt  $u(b) = 1$ , denn hier ist der Start auch sofort das Ziel. Für  $a > b$  gilt die Mittelwerteigenschaft  $u(a) = \frac{1}{2}u(a+1) + \frac{1}{2}u(a-1)$ . Somit ist  $u : \mathbb{Z}_{\geq b} \to [0, 1]$  eine Gerade,  $u(a) = 1 + m(a - b)$ . (Warum?) Zudem ist u beschränkt, daher folgt  $m = 0$ . Ebenso auf  $\mathbb{Z}_{\leq h}$ .

Die Gerade finden wir durch vollständige Induktion: Aus  $u(b) = 1$  und  $u(b + 1) = 1 + m$  folgt  $u(a+1) = 2u(a) - u(a-1) = [2 + 2m(a-b)] - [1 + m(a-1-b)] = 1 + m(a+1-b).$  $\odot$  Bei einer symmetrischen Irrfahrt ( $p = 1/2$ , ohne Drift) erreichen wir jeden Punkt mit Wkt 1! George Pólya (1887–1985) zeigte 1921: Mit Wkt 1 besuchen wir jeden Punkt in Z unendlich oft. Dies gilt ebenso in Dimension 2 bei Irrfahrt auf dem ebenen Gitter  $\mathbb{Z}^2$ . Erstaunlicherweise gilt es nicht mehr in Dimension  $n \geq 3$  bei Irrfahrt auf dem Gitter  $\mathbb{Z}^n$ . Anschaulich bedeutet das: Ein betrunkener Mensch findet sicher irgendwann nach Hause, ein betrunkener Vogel hingegen nicht!

### Zufällige Irrfahrt / Random Walk 202

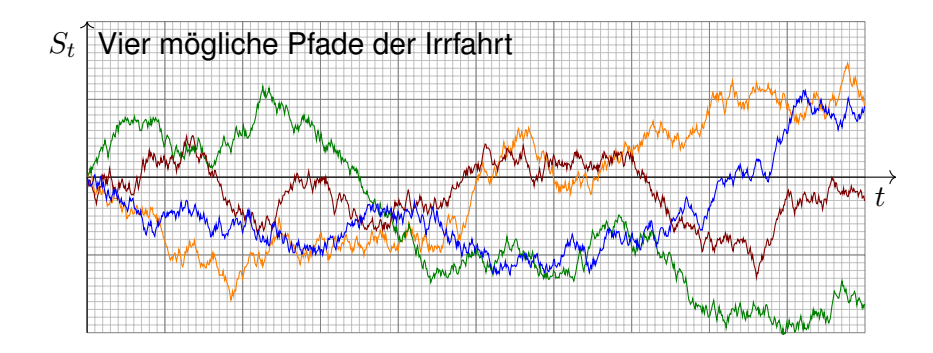

**Aufgabe:** (1) Bestimmen Sie die Wahrscheinlichkeit  $P(S_t = b)$ . Wir untersuchen speziell den symmetrischen Fall  $p = 1/2$ , ohne Drift. (2) Sie beginnen im Startpunkt  $a \in \mathbb{Z}$  und fixieren einen Zielpunkt  $b \in \mathbb{Z}$ . Wie groß ist die Wahrscheinlichkeit, ihn irgendwann zu erreichen? (3) Wie groß ist hierzu die erwartete Anzahl von Schritten? **Lösung:** (1) Wir erhalten eine Binomialverteilung:

$$
\mathbf{P}(S_t = a - t + 2k) = {t \choose k} p^k (1-p)^{t-k} \stackrel{[p=\frac{1}{2}]}{=} {t \choose k} \frac{1}{2^t}
$$

#### Zufällige Irrfahrt / Random Walk 204

(3) Sei  $T<sub>b</sub>$  die Zeit des ersten Besuchs im Punkt b und  $\mathbf{E}_{a}(T<sub>b</sub>)$  die erwartete Anzahl von Schritten vom Startpunkt a zum Zielpunkt b. Dies ist invariant unter Verschiebungen, also  $\mathbf{E}_{a+k}(T_{b+k}) = \mathbf{E}_{a}(T_{b}).$ 

Es gilt  $\mathbf{E}_a(T_a) = 0$ . Wir zeigen nun  $\mathbf{E}_a(T_b) = \infty$  für  $a \neq b$ :

$$
x := \mathbf{E}_0(T_1) = \frac{1}{2} \left[ \underbrace{\mathbf{E}_1(T_1)}_{=0} + \mathbf{E}_{-1}(T_1) \right] + 1 = \frac{1}{2} \mathbf{E}_{-1}(T_1) + 1
$$

$$
\mathbf{E}_{-1}(T_1) = \underbrace{\mathbf{E}_{-1}(T_0)}_{=x} + \underbrace{\mathbf{E}_0(T_1)}_{=x} = 2x
$$

Hieraus folgt  $x=\frac{1}{2}$  $\frac{1}{2}(2x) + 1 = x + 1$ . Das ist für  $x \in \mathbb{R}$  unmöglich. Es bleibt nur  $\mathbf{E}_0(T_1) = x = \infty$ . Also erst recht  $\mathbf{E}_0(T_b) = \infty$  für alle  $b \neq 0$ .

 $\bigodot$  Bei einer symmetrischen Irrfahrt ( $p = 1/2$ , ohne Drift) erreichen wir jeden Punkt mit Wkt 1, aber die erwartete Weglänge ist unendlich! Die Rechnung ist einfach, dank unserer geschickten Formalisierung. Die Interpretation hingegen muss man erst einmal verarbeiten. Die naive Anschauung kann einen hier leicht narren.

Erläuterung

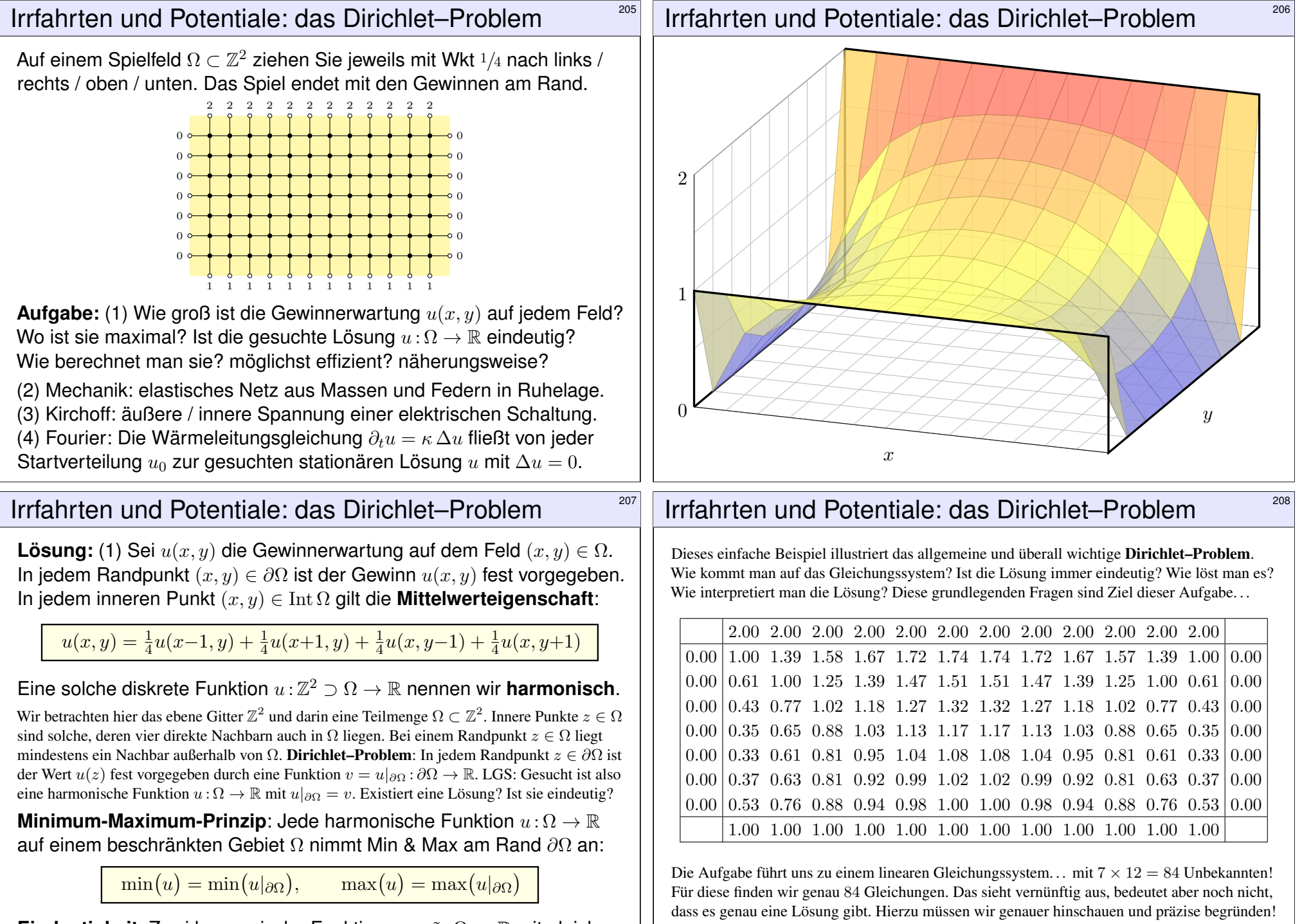

**Eindeutigkeit:** Zwei harmonische Funktionen  $u, \tilde{u}: \Omega \to \mathbb{R}$  mit gleichen Randwerten  $u|_{\partial\Omega} = \tilde{u}|_{\partial\Omega}$  sind gleich auf ganz  $\Omega$ , denn  $(u - \tilde{u})|_{\partial\Omega} = 0$ .

Meine Tabellenkalkulation *LibreOffice* weigert sich zunächst mit "Fehler 522: zirkulärer Bezug". Mit Extras > Optionen > Calc > Iterationen rechnet sie dann iterativ obige Näherungslösung aus.

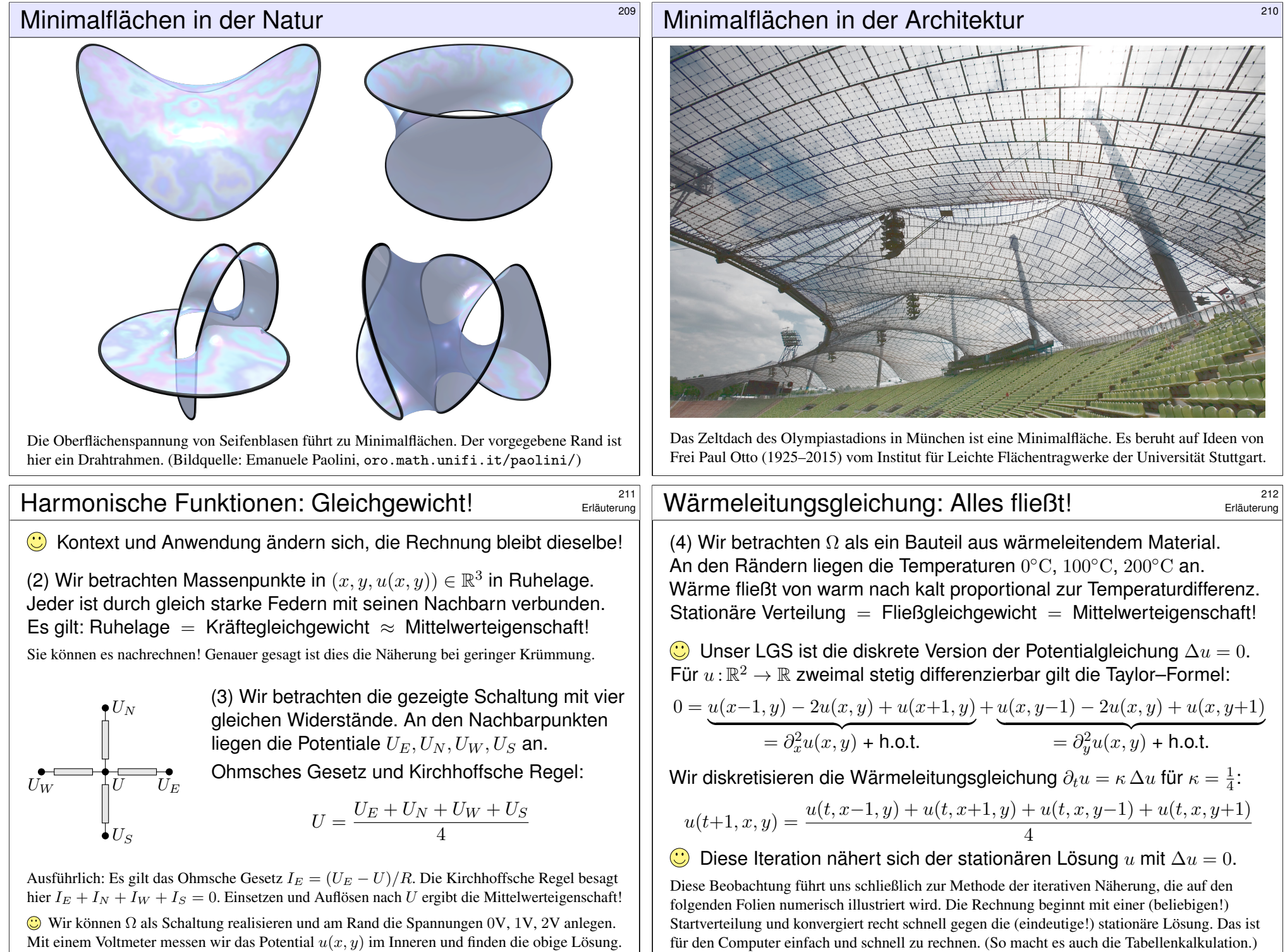

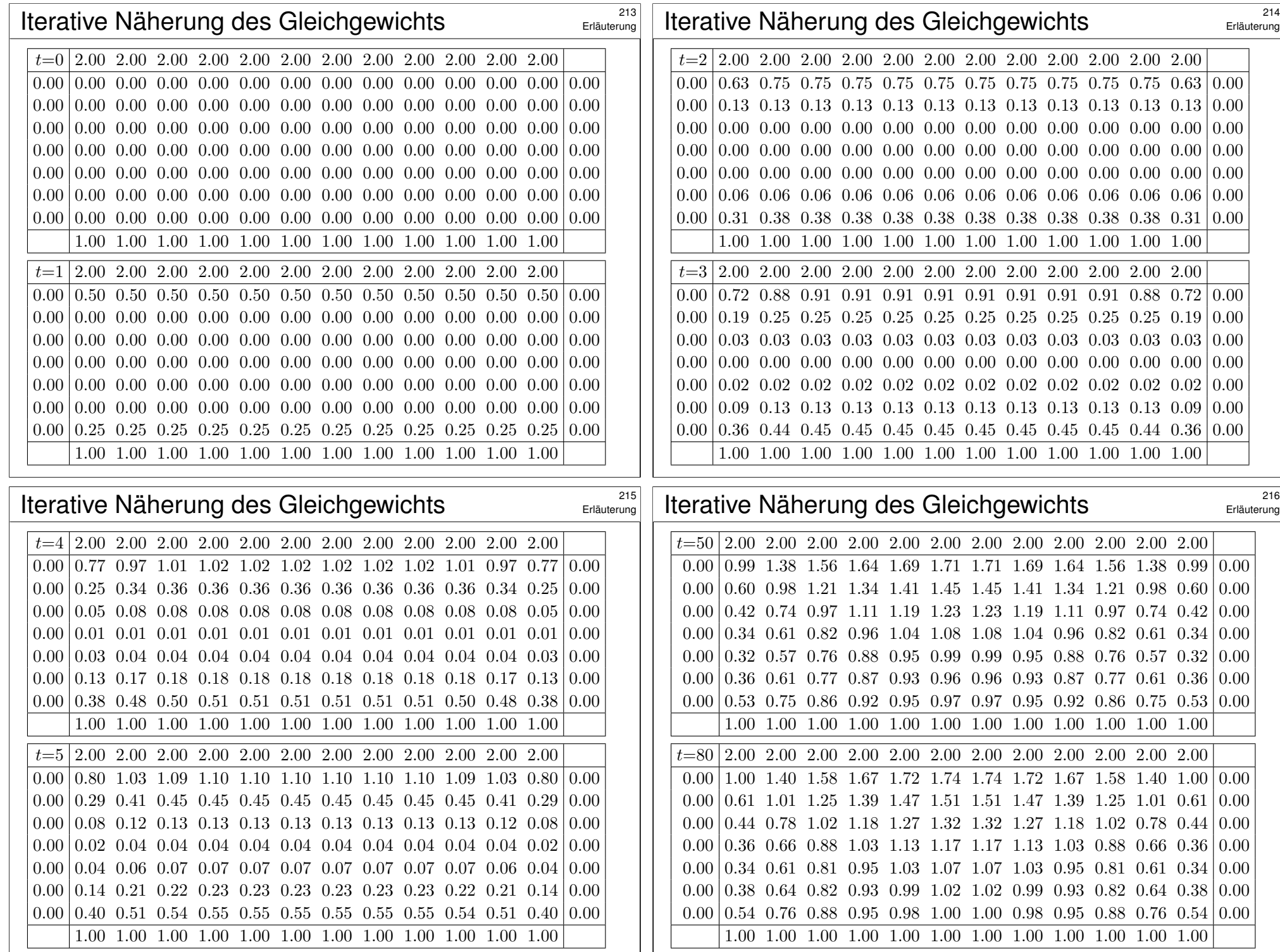

# Die Mathematik hinter Google 217

*"Wo simmer denn dran? Aha, heute krieje mer de Suchmaschin. Wat is en Suchmaschin? Da stelle mer uns janz dumm. . . . "*

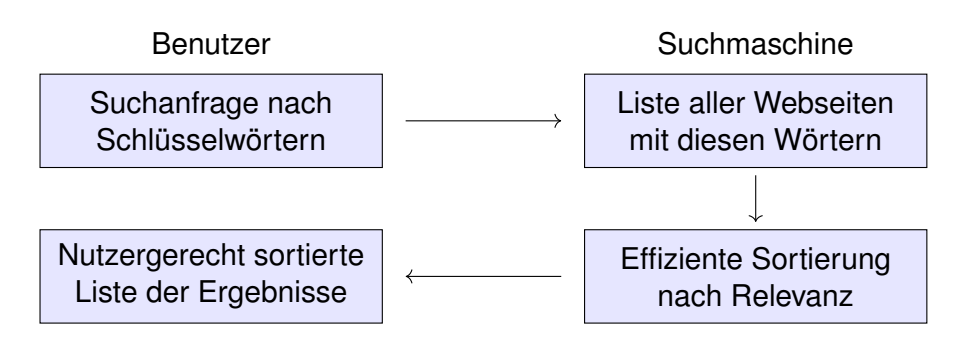

Kernprobleme bei Suchmaschinen (und beim Datamining allgemein):

- Mathematik: Wie misst man Relevanz von Informationen?
- **Informatik: Wie verarbeitet man enorme Datenmengen?**
- Finanzstrategie: Wie verdient man mit einem Gratisprodukt?

# $Chaos$  und Struktur im Web  $219$

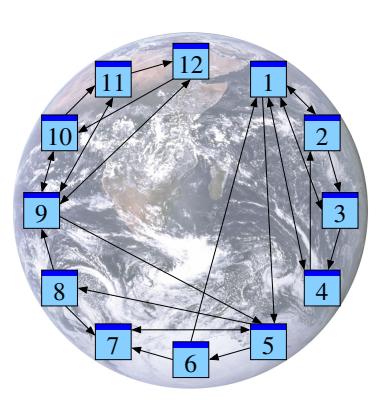

Miniaturbeispiel des Web. Gegeben sind die Seiten  $i = 1, ..., N$  und die Links  $i \rightarrow j$ . Versuch einer hierarchischen Anordnung:

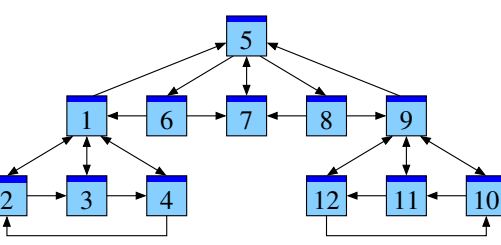

Eine Seite ist populär, wenn viele Seiten auf sie verweisen? Zu naiv! Eine Seite ist populär, wenn viele populäre Seiten auf sie verweisen. Das Web ist ein Graph aus Seiten  $i = 1, ..., N$  und Links  $i \rightarrow j$ . Ein zufälliger Surfer folgt von der aktuellen Seite zufällig einem der Links. **Aufgabe:** Berechnen Sie die Aufenthaltswkten. Konvergieren sie gegen ein Gleichgewicht? Wie schnell? Immer dasselbe, d.h. ist es eindeutig?

Wenn Sie diese Aufgabe vor 1998 professionell gelöst hätten, so wären Sie heute Milliardär.

### Die Mathematik hinter Google 218

Als das Web Mitte der 1990er noch klein war, da genügte es, zu einer Suchanfrage einfach alle Treffer aufzulisten. Die Liste war noch kurz, der Nutzer konnte sie noch leicht überblicken. Das Internet blieb jedoch nicht lange so klein und überschaubar. . .

Die Suchmaschine Google ist seit 1998 in Betrieb und dominiert seither den Markt. Sie wird ständig weiterentwickelt. Die meisten Optimierungen hütet Google als Firmengeheimnis, aber das ursprüngliche Grundprinzip ist veröffentlicht und genial einfach:

Sergey Brin, Larry Page: *The anatomy of a large-scale hypertextual web search engine.* Stanford University 1998, infolab.stanford.edu/pub/papers/google.pdf

Bei vorherigen Suchmaschinen musste man endlose Trefferlisten durchforsten, bis man auf die ersten interessanten Ergebnisse stieß. Bei Google stehen sie auf wundersame Weise ganz oben auf der Liste. Wie ist das möglich? Die Antwort liegt (zu einem großen Teil) in folgender Formel. Google misst die Popularität p<sub>i</sub> (*PageRank*) jeder Seite i durch folgendes Gleichungssystem:

PageRank 
$$
p_i = \frac{q}{N} + \sum_{j \to i} \frac{1-q}{\ell_j} p_j
$$

Keine Angst, die Formel sieht nur auf den ersten Blick kompliziert aus. Ich werde sie anhand von Beispielen Schritt für Schritt erläutern. Wer sowas schon gesehen hat, weiß, dass es sich um eine besonders einfache Formel handelt, nämlich ein *lineares Gleichungssystem*, das keine Quadrate oder komplizierteres enthält. Schon die Formel von Pythagoras  $a^2 + b^2 = c^2$  ist komplizierter.

# Chaos und Struktur im Web <sup>220</sup>

Erläuterung

Klassische Texte sind von einem Autor und linear geschrieben: Ein Buch hat einen Anfang und ein Ende, typischerweise liest man es von vorne bis hinten in der Reihenfolge der Seiten. Meist gibt es zudem ein Inhaltsverzeichnis oder einen Index, bei einer Doktorarbeit sogar Fußnoten. (Ja, liebe Kinder, unsere Vorfahren konnten Texte mit Hunderttausend Buchstaben am Stück lesen, ohne Click und ohne Werbung. Man nannte das "Buch" und speicherte es auf "Papier".)

Webseiten bilden hingegen eine gänzlich andere Struktur. Niemand würde auf die Idee kommen, das Internet von Anfang bis Ende durchzulesen: Es hat keine lineare Struktur, keine erste und keine letzte Seite, es ist viel zu groß, und das meiste ist ohnehin uninteressant.

Die Webseiten verweisen gegenseitig aufeinander und bilden einen *Hypertext*. Zur Illustration betrachten wir ein Miniaturbeispiel bestehend aus 12 Webseiten. Unter den Seiten 1, 2, 3, 4 wird 1 am häufigsten zitiert. Die Seite 1 scheint daher besonders relevant oder populär. Gleiches gilt für 9, 10, 11, 12 mit 9 an der Spitze. Die Struktur von 5, 6, 7, 8 ist ähnlich mit 7 an der Spitze. Aber die Seiten 1 und 9, die wir schon als relevant erkannt haben, verweisen beide auf die Seite 5. Diese scheint daher wichtig und für die Suche besonders relevant.

Diese Anordnung war Handarbeit. Lässt sie sich automatisieren? Nach welchen Regeln? Erster Versuch: Eine Seite ist populär, wenn viele Seiten auf sie verweisen. Diese Linkzählung ist zu naiv und anfällig für Manipulationen!

Zweiter Versuch: Eine Seite ist populär, wenn viele populäre Seiten auf sie verweisen. Das klingt zunächst zirkulär, lässt sich aber in eine einfache Gleichung fassen und lösen. Ich erläutere die besonders anschauliche Betrachtungsweise des zufälligen Surfers.

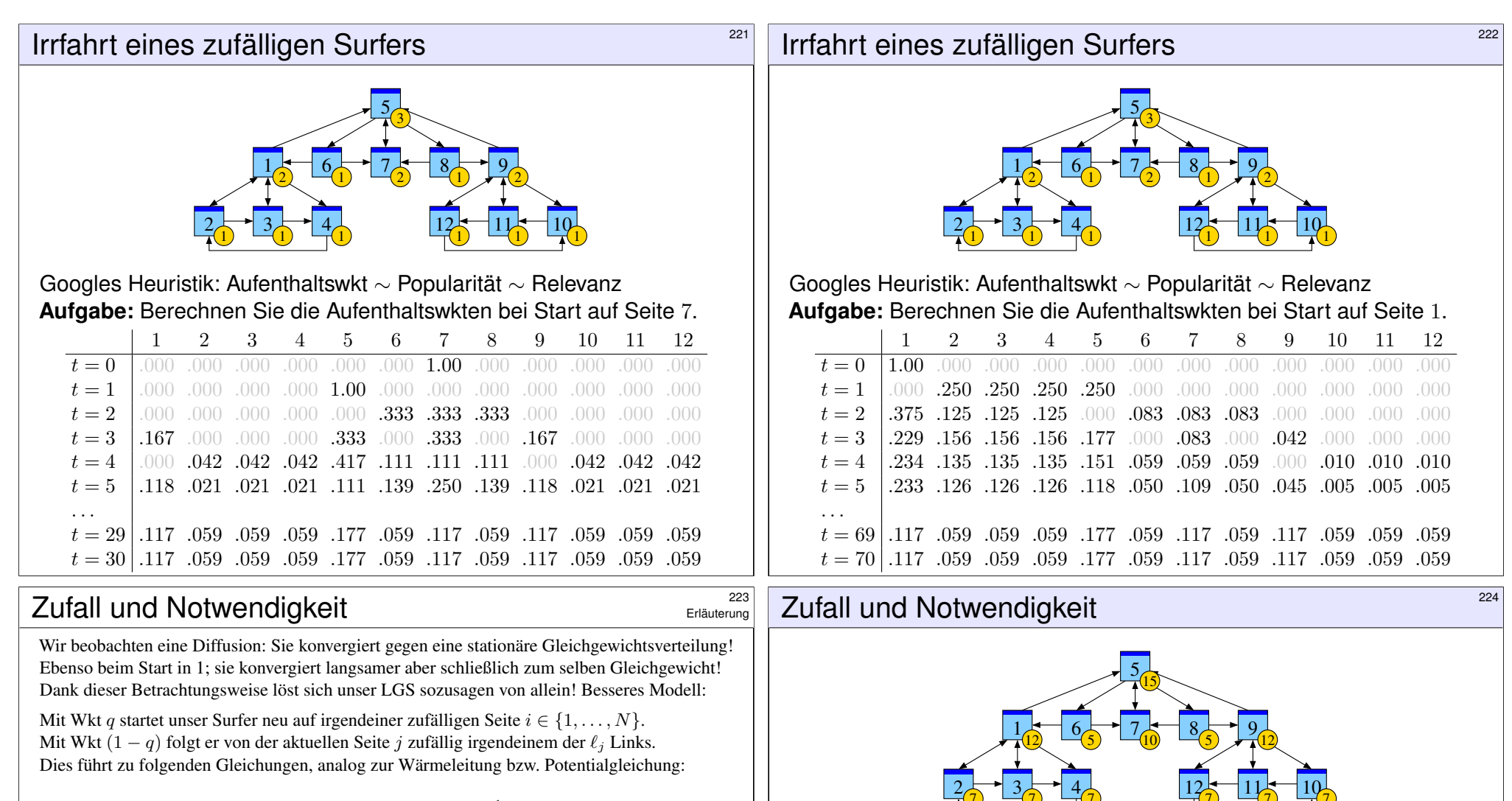

Diffusion  $p(t+1, i) = \frac{q}{N} + \sum_{i=1}^{n}$  $j\rightarrow i$  $1 - q$  $\frac{q}{\ell_j} p(t,j)$ Gleichgewicht  $p_i = \frac{q}{\lambda}$  $\frac{q}{N} + \sum_{i}$  $j\rightarrow i$  $1 - q$  $\frac{q}{\ell_j} p_j$ 

Dieses verfeinerte Modell mit Teleportation lässt sich ebenso leicht berechnen. Für  $q = 0.15$ entspricht sie dem typischen Verhalten, sechs bis sieben Links zu folgen, bevor man neu anfängt. Die Ergebnisse entsprechen der Nutzererwartung und sind robust gegenüber Manipulationen.

Unsere Beobachtungen sind nicht bloß zufällig sondern beruhen auf mathematischen Gesetzmäßigkeiten. Diese kann man beweisen und darf sich darauf verlassen:

Aus dem Fixpunktsatz von Banach (1922) folgt sofort: Bei Sprunghaftigkeit  $0 < q \le 1$  gilt: (1) Es gibt genau ein Gleichgewicht p. Dieses erfüllt  $p_1, \ldots, p_N > 0$  und  $p_1 + \cdots + p_N = 1$ . (2) Für jede Anfangsverteilung konvergiert die Diffusion gegen die Gleichgewichtsverteilung p. (3) Die Konvergenz ist mindestens so schnell wie die der geometrischen Folge  $(1 - q)^n \to 0$ .

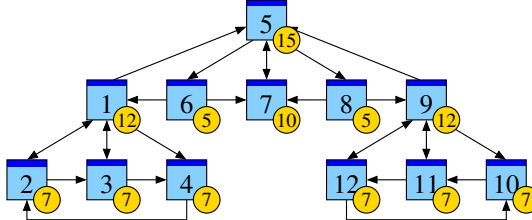

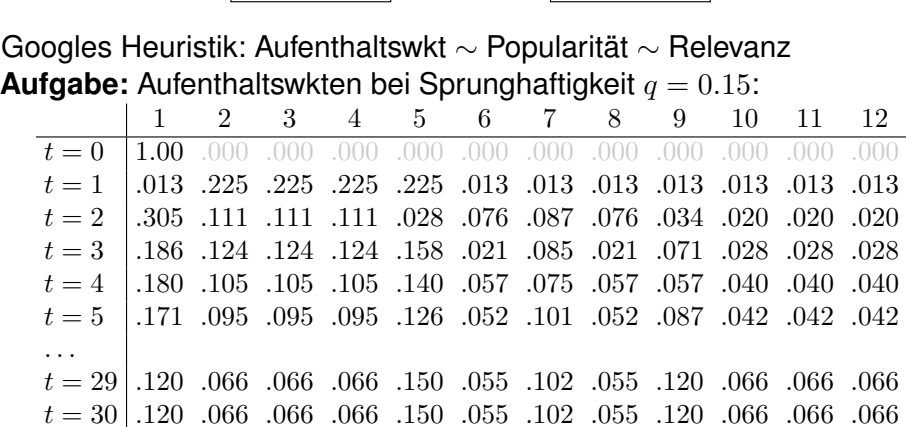

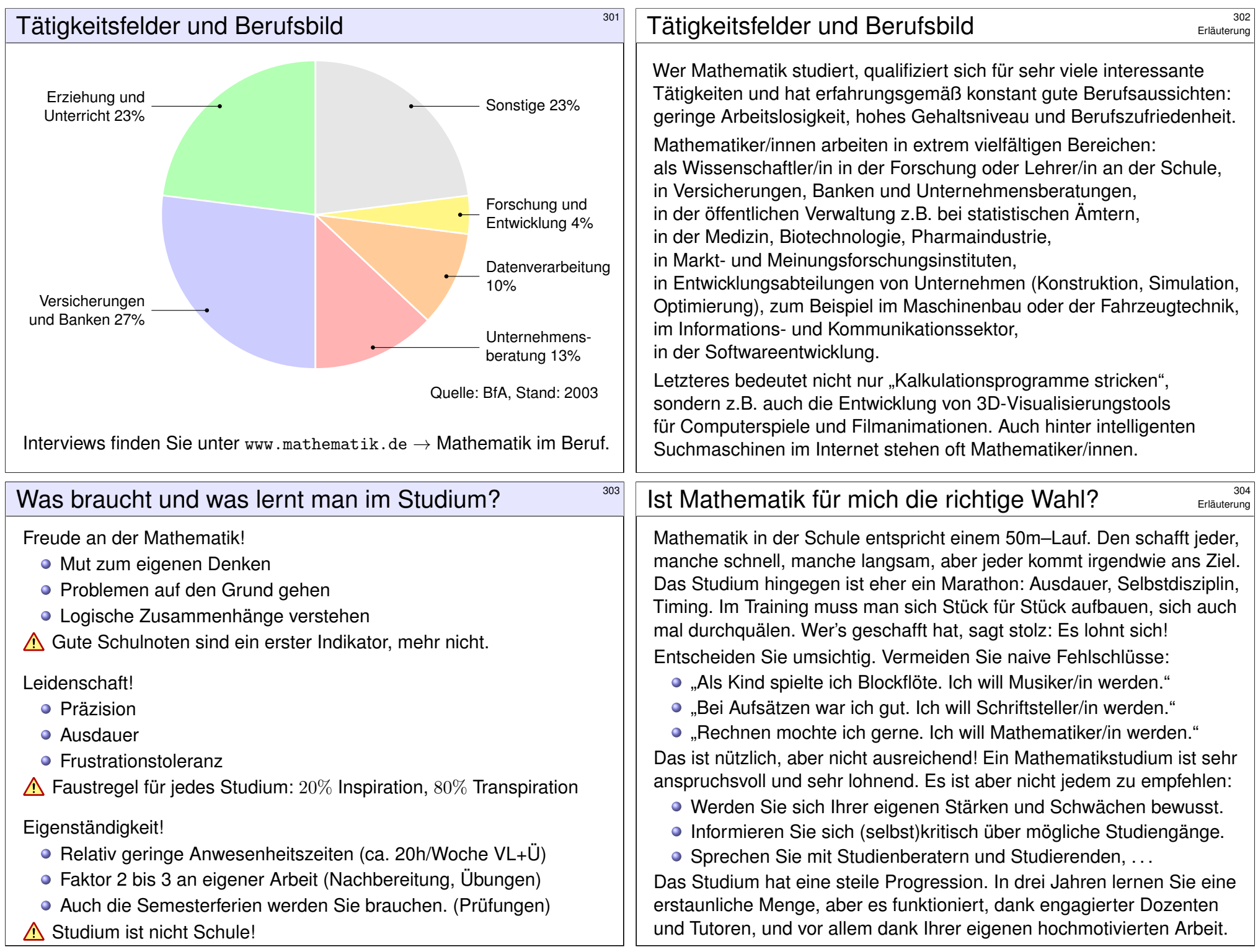